## Gundersen Health System

## **Bony Pelvis F/U Acetabulum**

Siemens 64 Slice

| Application Examples: f/u or post op acetabulum fracture |             |
|----------------------------------------------------------|-------------|
| Scan Protocol (See for Technical Factors)                | Bony Pelvis |

Scan Range: Scan just above acetabulum through obturator foramen or as specified by requesting MD.

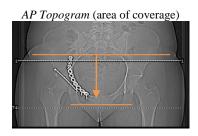

**2D Reformations:** First, align all viewport lines to be orthogonal to bony pelvis. Next, make coronal and sagittal MPRs. If patient is not in ideal position, create a true axial MPR image data set.

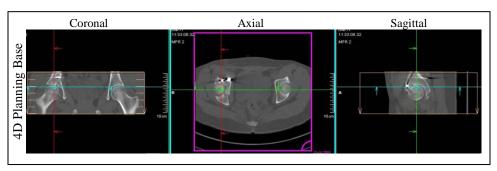

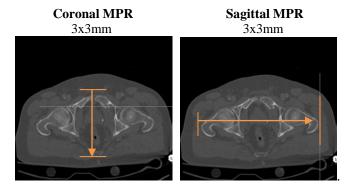

3D: No.